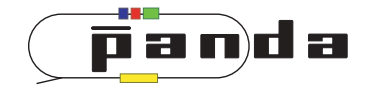

# **EMC-geometries A first step for special shapes**

**C. Schmidt, A. Wilson, C. Hammann, U. Thoma**

## <span id="page-0-0"></span>**8-12 June 2015, Computing Session, Uppsala, Sweden**

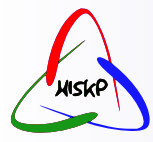

**Helmholtz Institut für Strahlen- und Kernphysik**

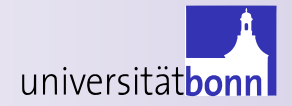

# universitätbo

# **Outline**

# • **Motivation**

• **Idea how to move complex shapes from CAD to ROOT**

# • **Implementation**

• **Example** Contains **function**

# • **Performance aspects**

- **First quick tests**
- **Comparison to existing root geo object**

# • **Outlook**

# **From Drawings to Root Objects**

## **Workflow**

- **Use drawings/cad to extract position/dimension/shape**
- **Construct geometry using basic root shapes (redo the work of the engineer)**
- **Transfer position data to root scene**

## **Drawbacks**

- **Very time comsuming**
- **Error-prone procedure**
- **If things change, task may start all over again**
- **To avoid costly work, shapes get simplified**

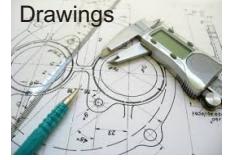

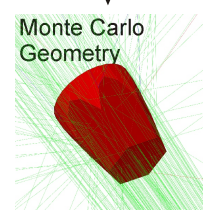

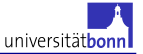

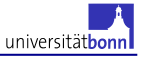

#### **Nice to have**

**Export a component from CAD into files, which contain positions and shapes.**

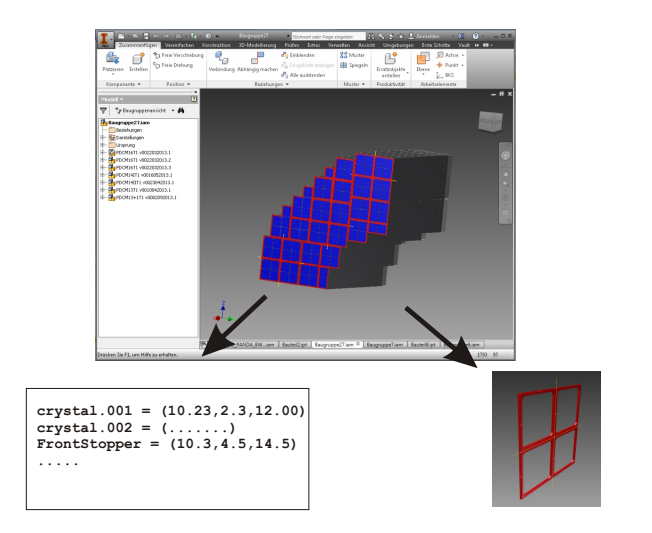

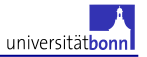

#### **What is available to achieve this?**

- **File format**
	- **Standard for the Exchange of Product Model Data (STEP)**
		- **Contains detailed information (e.g. shapes, positions, names, logical structure)**
		- **not easy to use, helper libs needed (e.g. STEP Tools, OpenCascade,...)**
- **Converter**
	- **CADconverter (T. Stockmanns)**
		- **Uses STEP-file as input**
		- **Extracts positions or simple shapes (boxes, cones)**
		- **Replaces objects by names with predefined root objects**

→ **Combination helps a lot for transfering CAD informations (e.g. used in the MVD)**

## **But still:**

## **Complex shapes must be constructed by hand using root shapes.**

## **Problems in automatic conversions**

- **Root geo objects are restricted to a few simple shapes.**
- **No way to convert CAD objects to basic root geo objects.**

#### **Way out, approximate objects/componentes by tesselation.**

- **Standard: The Standard Tessellation Language (STL)**
- **File format is widely used in the 3D printing business**
- **All CAD programs can export tesselated objects**
- **Precision of approximation can be defined on export**

→ **Perfectly suited for usage.**

## **Problem: There is NO root geo object, which supports tesselated shapes**

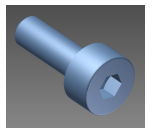

**Tesselation (STL)**

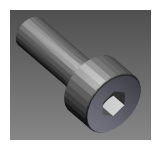

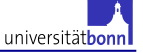

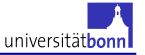

#### **Introduce a new geometry object**

- **Take advantage of existing tessellation algorithms**
- **Build a Root Geometry object which can be defined by reading in the tessellated information.**

# **TGeoArbN**

## **Starting point**

- **Use TGeoArb8 as template**
- **List of points and faces (e.g. triangles)**
- **Each object is a collection of planar faces**
- **No restriction on number of points, which define a face (flexibility)**

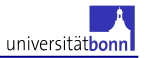

#### **User function to add tesselated data**

**Add Points, returns index of point in internal array**

Int t AddPoint(Double t x, Double t y, Double t z)

**Add Face, index is list of point indexes, returns index of face in internal array**

```
Int t AddFace( Int t index[], Int t Ncorners = 3)
```
**Order of indexes is important! Adjacent indexes define an edge and order defines the normal vector (consistent with tessellation algorithms).**

#### **Requirements for simulation**

```
Point Contained
 Bool t Contains(const Double t *point[3])
Distances
 Double t Safety(const Double t *point[3], Bool t inside)
Directional Distances
 Double_t DistFromInside(Double_t *point[3], Double_t *dir[3],
        Int t iact, Double t step, Double t *safe)
 Double_t DistFromOutside(Double_t *point[3], Double_t *dir[3],
        Int_t iact, Double_t step, Double_t *safe)
Normal vector
 void ComputeNormal(Double t *point[3], Double t *dir[3],
        Double_t* normal[3])
```
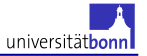

Bool\_t TGeoShape::Contains(const Double\_t \*point[3])

## **Strategy**

- **Pick a ray in any direction, originating at point**
- **If the number of crossed faces is odd, the point is inside**
- **if the number of crossed faces is even, the point is outside**

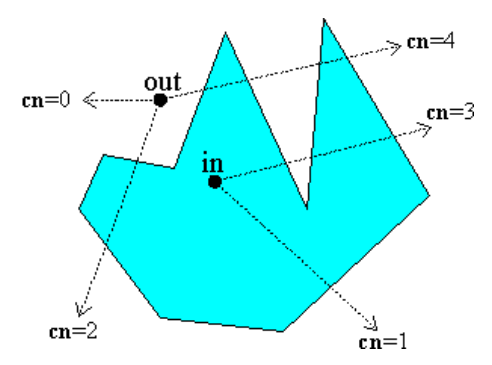

http://geomalgorithms.com/a03-\_inclusion.html

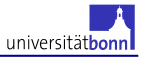

Bool\_t TGeoShape::Contains(const Double\_t \*point[3])

## **Finding Number of Ray-Crossing Faces**

- **Pick the ray to be through the center of the first face.**
- **Calculate the intersection point between the ray and the plane which contains a face.**
- **Test whether intersection point is inside the face. (winding number algorithm)**

**Winding Number Algorithm While following the edges of the face, how many times does the shape "winds" around the point?**

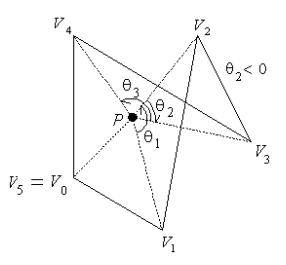

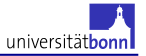

Bool t TGeoShape::Contains(const Double t \*point[3])

#### **Winding Number Algorithm**

**Reduces to: how many edges cross a ray and in which direction?**

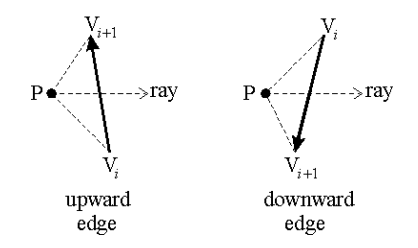

- **upward edge : windingnumber++**
- **downward edge: windingnumber –**

## **After summing over all edges**

#### **if winding number is zero then intersection point is outside face**

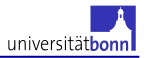

#### **Definition of a simple test object**

#### **TGeoArbN**

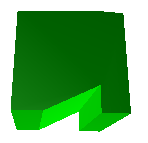

#### **TGeoXtru**

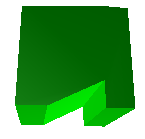

**14 points and 9 faces**

**Extruded face with 7 points**

## **Testing with Monte Carlo method**

- **A cube which contains the whole object in space**
- **Evaluate the contains function at random points within the cube**

 $Volume = V_{BoundaryBox} * \frac{\#contained\ points}{\#generated\ points}$ 

## **Result of Monte Carlo of test object**

• **40000 random points generated inside the bounding box.**

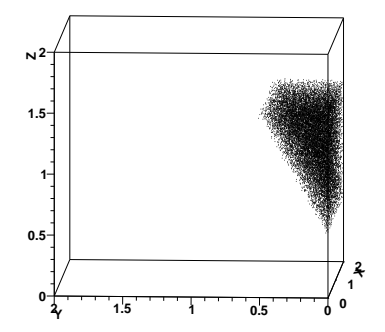

- **Monte Carlo method** → **V = 7.48714** ± **0.0374 (by defintion 7.5)**
- **BUT: compared to TGeoXtru** ∼**90 times slower**

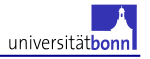

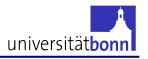

## **Optimization by pre-evaluation**

- **Implemented internal voxelation**
- **Predict** Contains **function for voxels**
	- **complete inside/outside** → **distinct**
	- **contains surface call** Contains
- **Pre-estimate and store closest Face**

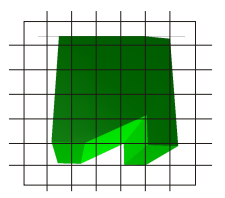

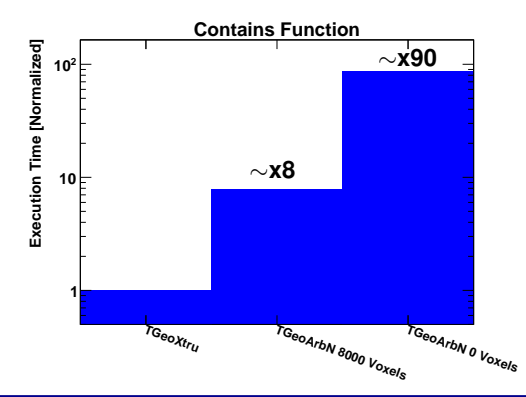

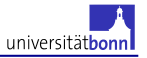

- **Included test object into a PANDAroot simulation along with EMC**
- **Box Simulation 5x 2-GeV photons, isotropic: 1000 Events**

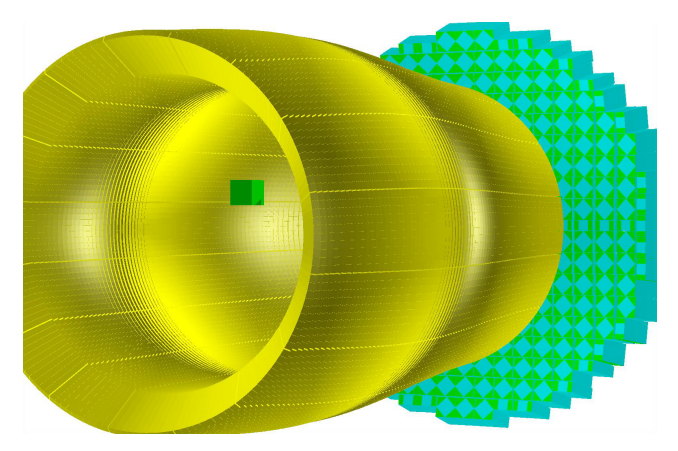

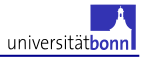

- **Included test object into a PANDAroot simulation along with EMC**
- **Box Simulation 5x 2-GeV photons, isotropic: 1000 Events**

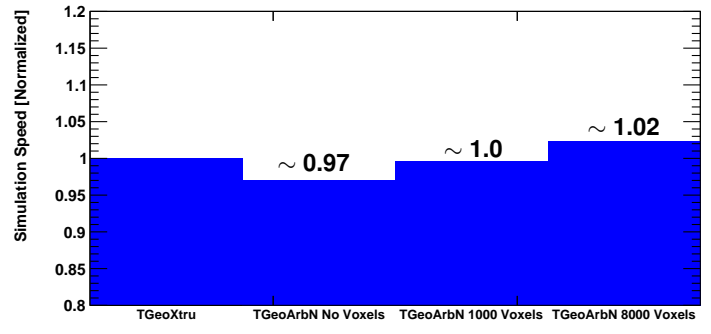

#### **In this case**

- **No slow down of simulation with voxelation**
- **Very basic test** → **tests with complex shapes needed**

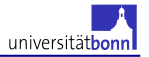

## **Example of exported component from Inventor to root**

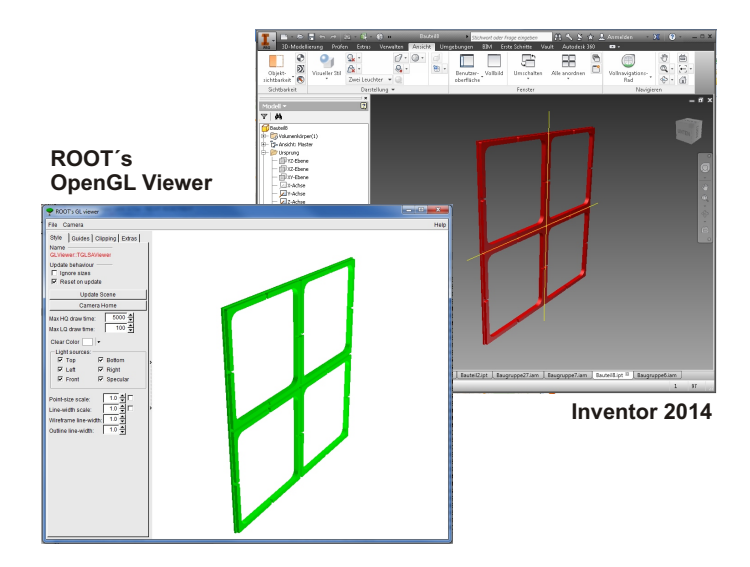

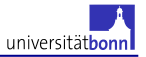

## **Example of exported component from Inventor to root**

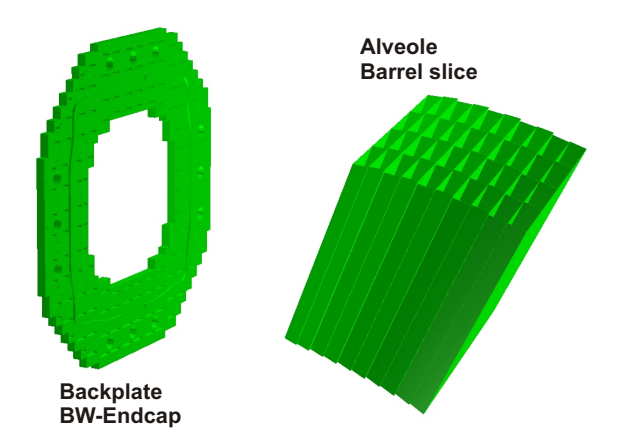

# universitäth

## **Summary**

# **TGeoArbN**

- **New Root Geometry Object created to read in tessellated objects**
- **Defined and running with PANDAroot**
- **In test case, if fraction of total volume is small**
	- → **simulation does not significantly slow down**
- **Should be used wisely**
- **Very useful for short "time to simulation", if speed is less important**
- **A way to compare exact geometry with a simplification**

# **Next steps**

- **More detailed performance tests (complexer objects, many faces** > **500)**
- **Test it together with CADconverter (positioning)**
- **Compare simulation results to basic root objects**
- **Export CAD objects and test with reasonable geometry**

# universitäth

## **Summary**

# **TGeoArbN**

- **New Root Geometry Object created to read in tessellated objects**
- **Defined and running with PANDAroot**
- **In test case, if fraction of total volume is small**
	- → **simulation does not significantly slow down**
- **Should be used wisely**
- **Very useful for short "time to simulation", if speed is less important**
- **A way to compare exact geometry with a simplification**

# **Next steps**

- **More detailed performance tests (complexer objects, many faces** > **500)**
- **Test it together with CADconverter (positioning)**
- **Compare simulation results to basic root objects**
- **Export CAD objects and test with reasonable geometry**

# **Thank you for your attention**